**PowerShow Crack Download [Mac/Win] [April-2022]**

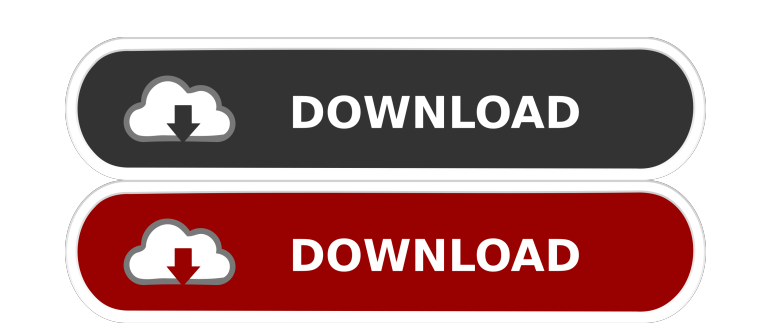

Edit PowerPoint slides and present them simultaneously on different monitors with this easy-to-use software solution License: Shareware, \$39.00 (for 30 days) More information at: It is a powerfull presentation editor. It helps you to share and collaborate your PowerPoint presentations in any mode, be it stand-alone, offline, online or even on-line. It has an innovative feature in which the presentation is embedded in the stand-alone editor that can be published and shared in your choice of online portals, such as SlideRocket, SlideShare, SlidesOmakase, Slides++, Google Sites, Yahoo Slides, Edmodo, Meebo or many other platforms. It has the possibility to analyze your presentation based on the keywords used, the frequency of the words and much more. You can distribute PowerPoint presentations or edit and publish your own PowerPoint presentations. It saves the presentations in one of the standard formats: HTML, PowerPoint, OpenOffice, or even in PDF. It allows you to create different versions of the same presentation. It allows you to access your presentations when using the application offline, when your web browser is not available and when you are connected to the internet. It enables you to access the presentation from different web browsers, without the need to register with any kind of account. It allows you to modify the appearance of the content of your presentation while the presentation is running. For instance, it allows you to change the background or foreground color of the presentation, the font color and the opacity of the slides, as well as the slide transitions. It also provides advanced editing tools, such as insert images, embed video, insert tables, insert links, insert hyperlinks, set the slide numbers, add hyperlinks to hyperlinks and much more. Furthermore, it allows you to add all the required elements of a PowerPoint presentation, such as: charts, diagrams, graphics, video clips, and audio clips. Don't miss our selection of awesome presenters and speakers from around the world! Presentation experts have their own highly rated podcasts, vlogs, articles and other resources to help you stand out from the crowd. Don't delay – Subscribe Now! [19:50] Presentation Creation [22:38] Editing – Up Close and Personal [27:08] How to Create a Great Presentation for Your Audience Need to find the

**PowerShow With Registration Code Download**

PowerShow is a PowerPoint add-in that allows users to edit and present the PowerPoint presentations simultaneously on multiple monitors. It will also support video playback and internet file sharing as well as program launching and controlling. more infodownload PowerShow Description: PowerShow is an add-in for PowerPoint 2003/2007 that lets you edit and present PowerPoint presentations on multiple monitors. It allows you to add comments to your slides, make necessary changes to your presentations, and do other things. With PowerShow, you can edit and present PowerPoint presentations on multiple monitors at the same time. more infodownload PowerShow Description: PowerShow is a PowerPoint add-in that lets you edit and present PowerPoint presentations on multiple monitors. It allows you to add comments to your slides, make necessary changes to your presentations, and do other things. With PowerShow, you can edit and present PowerPoint presentations on multiple monitors at the same time. more infodownload PowerShow Description: PowerShow is an add-in for PowerPoint 2003/2007 that lets you edit and present PowerPoint presentations on multiple monitors. It allows you to add comments to your slides, make necessary changes to your presentations, and do other things. With PowerShow, you can edit and present PowerPoint presentations on multiple monitors at the same time. more infodownload PowerShow Description: PowerShow is an add-in for PowerPoint 2003/2007 that lets you edit and present PowerPoint presentations on multiple monitors. It allows you to add comments to your slides, make necessary changes to your presentations, and do other things. With PowerShow, you can edit

and present PowerPoint presentations on multiple monitors at the same time. more infodownload PowerShow

Description: PowerShow is an add-in for PowerPoint 2003/2007 that lets you edit and present PowerPoint

presentations on multiple monitors. It allows you to add comments to your slides, make necessary changes to

your presentations, and do other things. With PowerShow, you can edit and present PowerPoint presentations

on multiple monitors at the same time. more infodownload PowerShow Description: PowerShow is an add-in for PowerPoint 2003/2007 that lets you edit and present PowerPoint presentations on multiple monitors. It allows you to add comments to your slides, make necessary changes to your presentations, and do other things. With PowerShow, you can edit and present PowerPoint presentations on multiple monitors at the same time. 1d6a3396d6

in real time on the slideshow view. Furthermore, one major drawback is the fact that the editing mode doesn't allow users to undo their pen strokes and all the drawings can be discarded or saved only when exiting the editing mode. Valuable software solution for editing and presenting PowePoint slideshows on different monitors simultaneously, but with some shortcomings This add-in might be a good choice for those who work on multiple monitors setups and require an easy way of editing their presentations while displaying them. They will be able to view

An efficient PowerPoint add-in that will allow users to edit their presentations on one monitor, while simultaneously displaying the slideshow on another, with the help of a well designed editor and a well set-up monitors layout. PowerShow Description: An efficient PowerPoint add-in that will allow users to edit their presentations on one monitor, while simultaneously displaying the slideshow on another, with the help of a well designed editor and a well set-up monitors layout. PowerShow Description: Dependable PowerPoint add-in that allows users to edit and present their slideshows simultaneously, on different monitors PowerShow will be easy to install and users will find it under the SlideShow tab of Microsoft PowerPoint. It will allow them to identify, select and set up their required monitor configuration, by assigning the editing view and actual slideshow to the preferred monitors. After the add-in has been configured, when running the slide show, users will be presented, depending on the chosen configuration, with an editing mode on one display and an actual slideshow mode on another. Each of the different views are interconnected and users are able to navigate through the slideshow from any monitor from their setup. However, the add-in will not be able to run all of its features, unless both of the monitors have the same phyisical resolution, which might frustrate some users. Edit your presentation on one monitor and display the actual slideshow on another, with the set of tools offered by this utility When running the slideshows, users will have access to a well designed editor view that will offer them various tools for editing the presentation or adding side-notes. The application will provide a useful pen tool, with laser pointer, drawing or highlighting modes. When users will make adjustments to their presentation in the editor view, the actual slideshow will update automatically with the respective changes. Nevertheless, apart from the laser pointer mode, the drawing and highlighter modes will exhibit lag and will not be displayed

**What's New in the PowerShow?**

PowerShow was designed to help you edit and present your presentations simultaneously on different monitors. Once the add-in has been configured, you will be able to insert notes in your presentation, while presenting it on one monitor and edit it on another. There are three different views which can be accessed by the application: Editor: a full screen view, where you can edit your presentation, with a pencil and selectable highlighter modes, and with a laser pointer. This view is linked to the slideshow, so changes made in this view will appear in your slideshow. Slideshow: a slideshow view where your presentation will be displayed, and you will have access to the same tools as the editor view. Viewer: a view that will not be available in the majority of PowerPoint configurations. When opening the application, you will be asked which view you want to use. The application will check the availability of the different monitors in your computer and configure the view accordingly. It will be your choice which of the different views you want to use. You will be able to create, edit, and save all the presentations in your computer. Additionally, you will be able to share them on the web. Features: • When running the slideshow, users will have access to an editor view, where they will be able to edit and add side-notes to their presentation. • When closing the presentation, users will be able to save all the

adjustments they made in the editor mode or discard it. • When closing the presentation, users will be able to

save all the adjustments they made in the editor view or discard it. • Since this add-in will not work with all

PowerPoint presentations, the tools won't work for all presentations (Pen tool, highlighter mode, drawing

mode). • It will not be able to run all its features if the monitors have different physical resolutions. • When

opening the application, you will be asked which view you want to use. • The application will check the availability of the different monitors in your computer and configure the view accordingly. • You will be able to create, edit, and save all the presentations in your computer. Additionally, you will be able to share them on the web. PowerShow has been tested with Microsoft PowerPoint 2002, 2003, 2007, and 2010. Requires: Microsoft PowerPoint 2002, 2003, 2007, 2010, 2013 PowerShow was designed to help you edit and present your presentations simultaneously on different monitors. When running the slideshow, users will have access to an editor view, where they will be able to edit and add side-notes to their presentation. When closing the presentation, users will be able to save all the adjustments they made in the editor mode or discard it. It will be your choice which of the different views you

Windows 8.1 / Windows 7 / Windows Vista Processor: 2.6 GHz or equivalent Memory: 4 GB RAM Graphics: OpenGL 3.0-compatible video card Hard disk: 6.2 GB available space Internet connection (for multiplayer) Gameplay: Command and Conquer 3: Kane's Wrath for PC is a First Person Shooter set in the time of the Third World War. This is the PC version, the console versions are already on the market. The gameplay is like a combination of Golden

## Related links:

<https://halfin.ru/wp-content/uploads/2022/06/yamsan.pdf> <https://www.mangasman.com/qbo2qfx-convert-crack-keygen-for-lifetime-mac-win-2022.html> <http://www.studiofratini.com/igeo-memory-card-data-recovery-crack-serial-key-free-download/> [https://www.vsv7.com/upload/files/2022/06/RPqUaim6KWGeuHRQfBnm\\_07\\_3241f53e2a113556584992c43743f3b8\\_file.pdf](https://www.vsv7.com/upload/files/2022/06/RPqUaim6KWGeuHRQfBnm_07_3241f53e2a113556584992c43743f3b8_file.pdf) <https://digitseo.org/micro-dvd-player-crack-download-3264bit-april-2022/> <https://bistrot-francais.com/polarcom-crack/> [https://community.tccwpg.com/upload/files/2022/06/QV3kekCymaHj9oNk4fRY\\_07\\_396a78dce251ea59dfddb78f72f6e007\\_file.pdf](https://community.tccwpg.com/upload/files/2022/06/QV3kekCymaHj9oNk4fRY_07_396a78dce251ea59dfddb78f72f6e007_file.pdf) <http://www.studiofratini.com/twitter-proxy-with-license-key/> <https://www.balancequeen.com/my-reminders-free-download-2022-latest/> <https://apnapost.com/harmonix-crack-with-license-code/> [https://bramshawbv.com/wp-content/uploads/2022/06/SignalLab\\_NET.pdf](https://bramshawbv.com/wp-content/uploads/2022/06/SignalLab_NET.pdf) <https://hanna-kash.ru/?p=2158> <http://domainmeans.com/?p=3392> <https://www.seacliffapartments.com/wp-content/uploads/2022/06/darlaz.pdf> <https://beinewellnessbuilding.net/deep-freeze-server-enterprise-free-registration-code/> <http://rodillosciclismo.com/?p=2570> [https://kramart.com/wp-content/uploads/2022/06/Numerology\\_Calculator\\_Select.pdf](https://kramart.com/wp-content/uploads/2022/06/Numerology_Calculator_Select.pdf) <https://captainseduction.fr/fiew-image-viewer-2-0-0-1-crack-torrent-free-for-windows-latest/> <http://www.astrojan.nl/mijn-dagelijkse-links/> <https://www.zoekplein.be/wp-content/uploads/2022/06/trifapp.pdf>